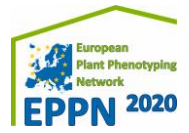

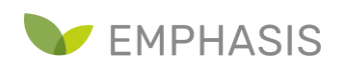

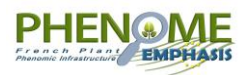

## **Exchange event between the European phenomic community and industry**

**Friday 19 March 2020, 09:30-17:00**

### **Remote meeting**

## **Programme**

**Morning session: Presentations and discussions ([remote "Plenary room"](https://www.gotomeet.me/CloePaul-VictorIT/exchange-event_plenary-room))**

- **09:15-09:30** Welcome + connection to remote meeting
- **09:30-09:45** Introduction: General context, EPPN2020 and French project *François Tardieu (INRAE, FR)*
- **09:45-10:00** European landscape (Emphasis) *Ulrich Schurr (Forschungszentrum Jülich, DE)*

**10:00-10:15** Discussion

- **10:15-10:35** EPPN2020 Trans-National Access and new opportunities in EMPHASIS (15 + 5 min) *Roland Pieruschka (Forschungszentrum Jülich, DE)*
- **10:35-11:00** Progress on Novel techniques and methods for environmental and plant measurements (15 +10 min) - *Xavier Draye (Université Catholique de Louvain, BE)*
- **11:00-11: 20** Coffee break
- **11:20-11:45** Progress on Design and analysis of phenotyping experiments across multiple platforms (15 +10 min) - *Emilie Millet (Wageningen University, NL)*
- **11:45-12:10** Progress on Building a consistent Information System in the different nodes and defining standardisation strategies (15 +10 min) - *Pascal Neveu (INRAE, FR)*
- **12:10-13:00** Discussions (50 min)

**13:00-14:30** Lunch break

**Afternoon session: Interactions** 

**14:30-15:30** World café around the following questions (different remote "rooms"):

- Which innovation might be useful for whom? [\("room 1"](https://www.gotomeet.me/CamilleBenard/exchange-event_room-1_innovation))
- What could result in a development of activities of SMEs? [\("room 2"](https://www.gotomeet.me/SerenaMauries/exchange-event_room--2_development))
- Any other relevant issue ([remote "Plenary room"](https://www.gotomeet.me/CloePaul-VictorIT/exchange-event_plenary-room))
- **15:30-17:00** Report from each group, general discussion, wrap up ([remote "Plenary room"](https://www.gotomeet.me/CloePaul-VictorIT/exchange-event_plenary-room))

<https://emphasis.plant-phenotyping.eu/> <https://eppn2020.plant-phenotyping.eu/> <https://www.phenome-emphasis.fr/>

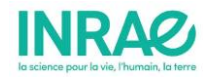

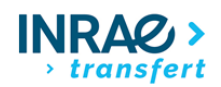

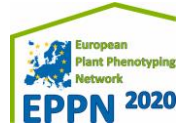

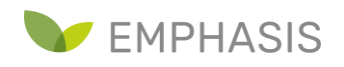

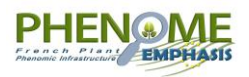

# **Session links & How to connect by phone**

You can join any meeting or parallel session from the links below.

Please, bear in mind that the system does not allow 2 connections at the same time from the same person. You will be disconnected from the session opened when you will open the next session.

#### **Plenary room**

 Link: [https://www.gotomeet.me/CloePaul-VictorIT/exchange-event\\_plenary-room](https://www.gotomeet.me/CloePaul-VictorIT/exchange-event_plenary-room)  *Phone France: [+33 170 950 594](tel:+33170950594,,453337293) Access Code: 453-337-293*

#### **Room 1 (afternoon session « Innovation »)**

Link: https://www.gotomeet.me/CamilleBenard/exchange-event\_room-1\_innovation

 *Phone France: [+33 170 950 590](tel:+33170950590,,374739797)* 

 *Access Code: 374-739-797*

#### **Room 2 (afternoon session « Development »)**

 Link: [https://www.gotomeet.me/SerenaMauries/exchange-event\\_room--2\\_development](https://www.gotomeet.me/SerenaMauries/exchange-event_room--2_development)  *Phone France: [+33 170 950 594](tel:+33170950594) Access Code: 997-055-285*

### **Before the meeting**

- Use the link included in the session details to join the meeting
- Please use Chrome as browser to join the session, once opened, you will be prompted to join from the web (using GoToMeeting browser-based meeting tool) or from the desktop app.
- You can also join on the go using your iOS, Android or Windows Phone device.
- Please make sure to try these different options before the meeting.

### **During the meeting**

- Please mute your microphone and turn off your camera
- Please only use the chat to address your questions. The facilitator will read the questions and moderate the discussions.
- Please note that the plenary session will be recorded.
- Please keep your mic and camera off if you do not want to be recorded.

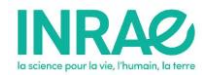

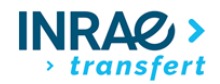

# **Participating to a videoconference with GoToMeeting**

- Mute your microphone when you are not speaking
- Shut other web applications to free bandwith
- Only turn on your camera if necessary

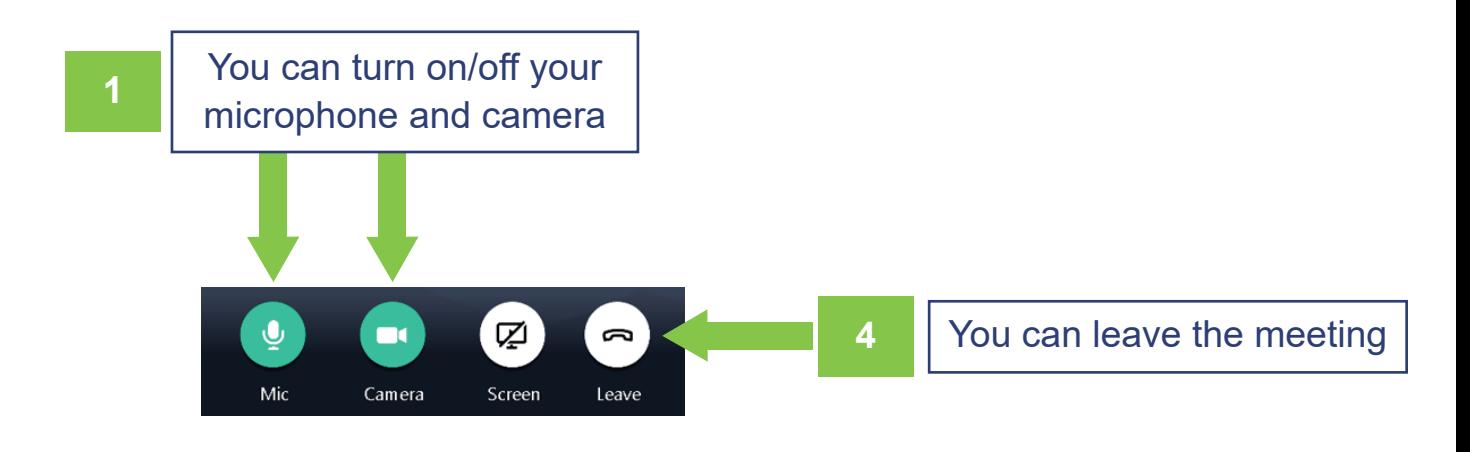

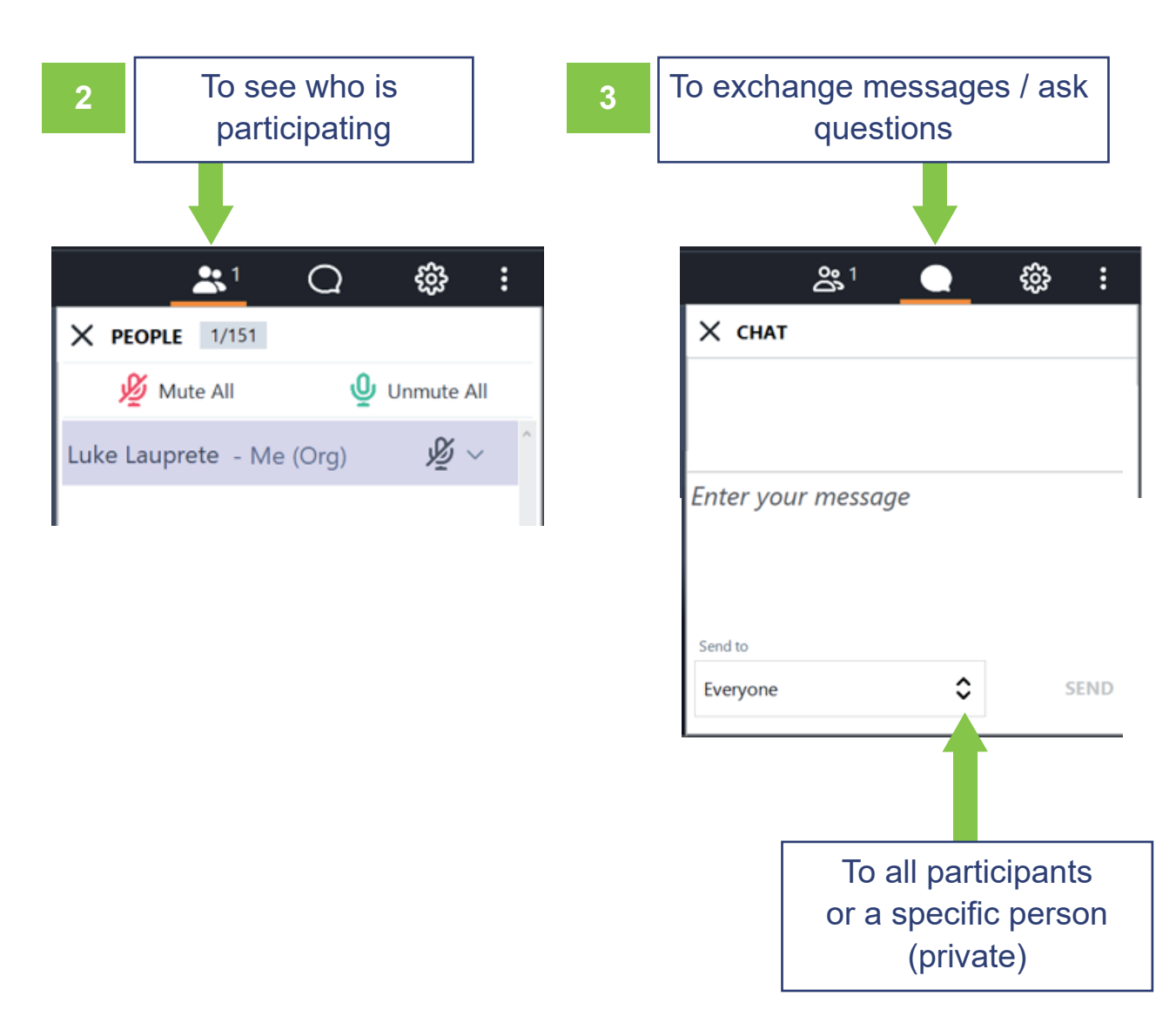

# **How to share your screen with GoToMeeting**

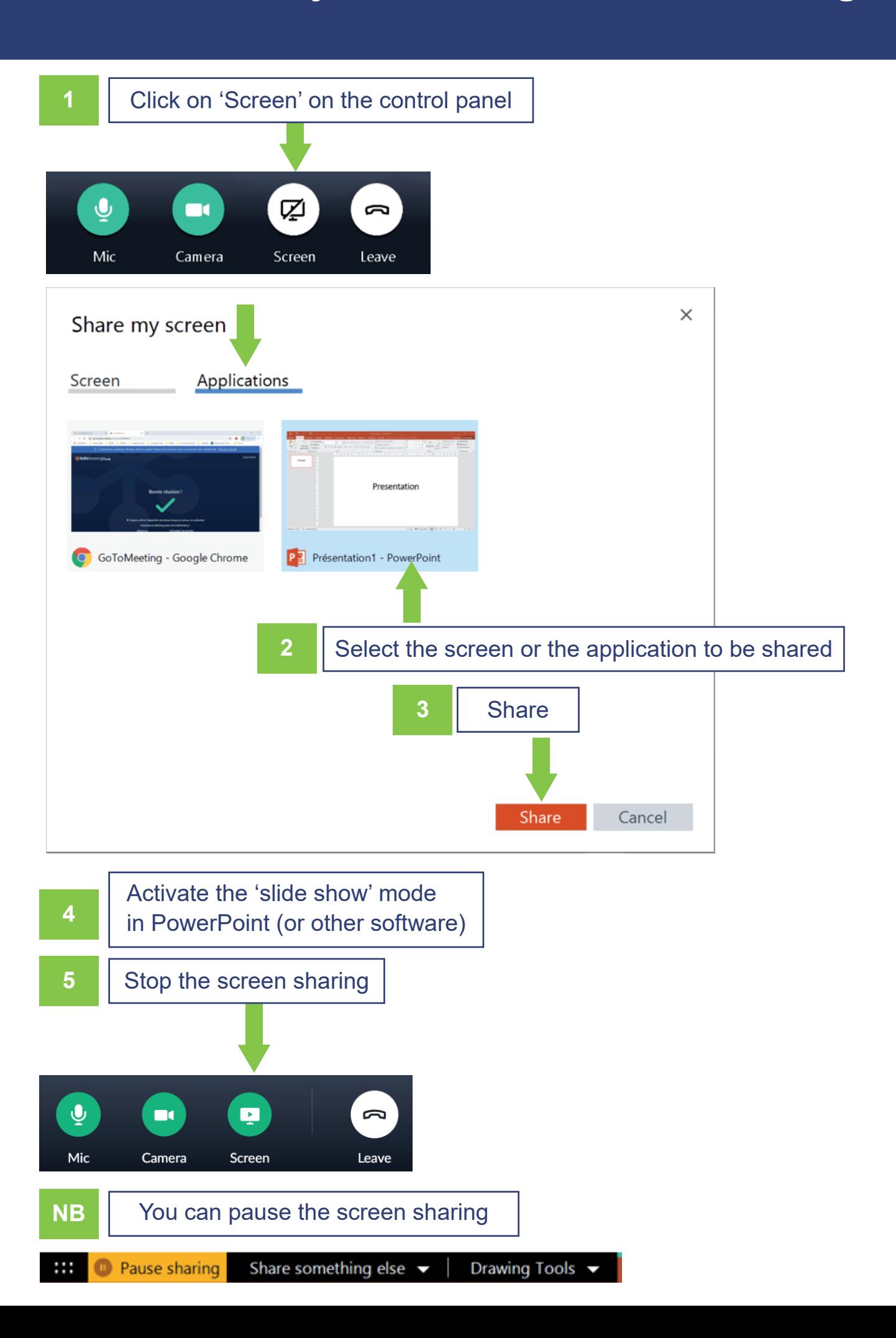